10.1071/ZO20040\_AC ©CSIRO 2021 Australian Journal of Zoology

## **Supplementary Material**

# **Variation in fur properties may explain differences in heat-related mortality among Australian flying-foxes**

*Himali Udeshinie Ratnayake<sup>A,B,E</sup>, Justin Arno Welbergen<sup>C</sup>, Rodney van der Ree<sup>A,D</sup> and Michael Ray KearneyA*

ASchool of BioSciences, The University of Melbourne, Parkville, Vic. 3010, Australia.

BDepartment of Zoology and Environment Sciences, University of Colombo, PO Box 1490,

Colombo 00300, Sri Lanka.

 $C$ Hawkesbury Institute for the Environment, Western Sydney University, Sydney, NSW 2751,

Australia.

DEcology and Infrastructure International Pty Ltd, PO Box 6031, Wantirna, Vic. 3152, Australia.

E Corresponding author. Email: h.u.ratnayake@gmail.com

### **S1. Additional information on flying-fox museum specimens**

Below are the catalogue numbers and basic information for the flying-fox fur specimens examined.

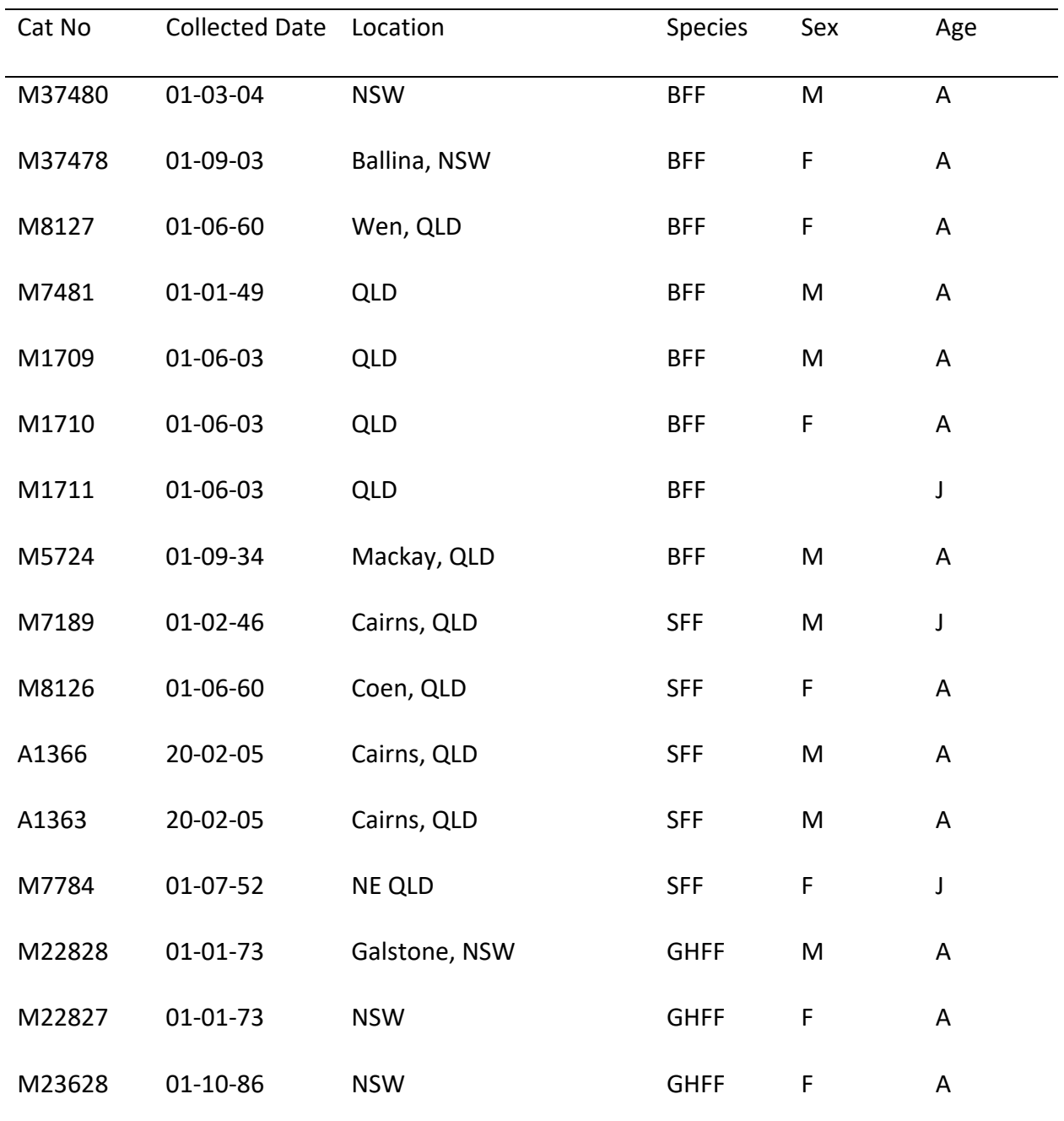

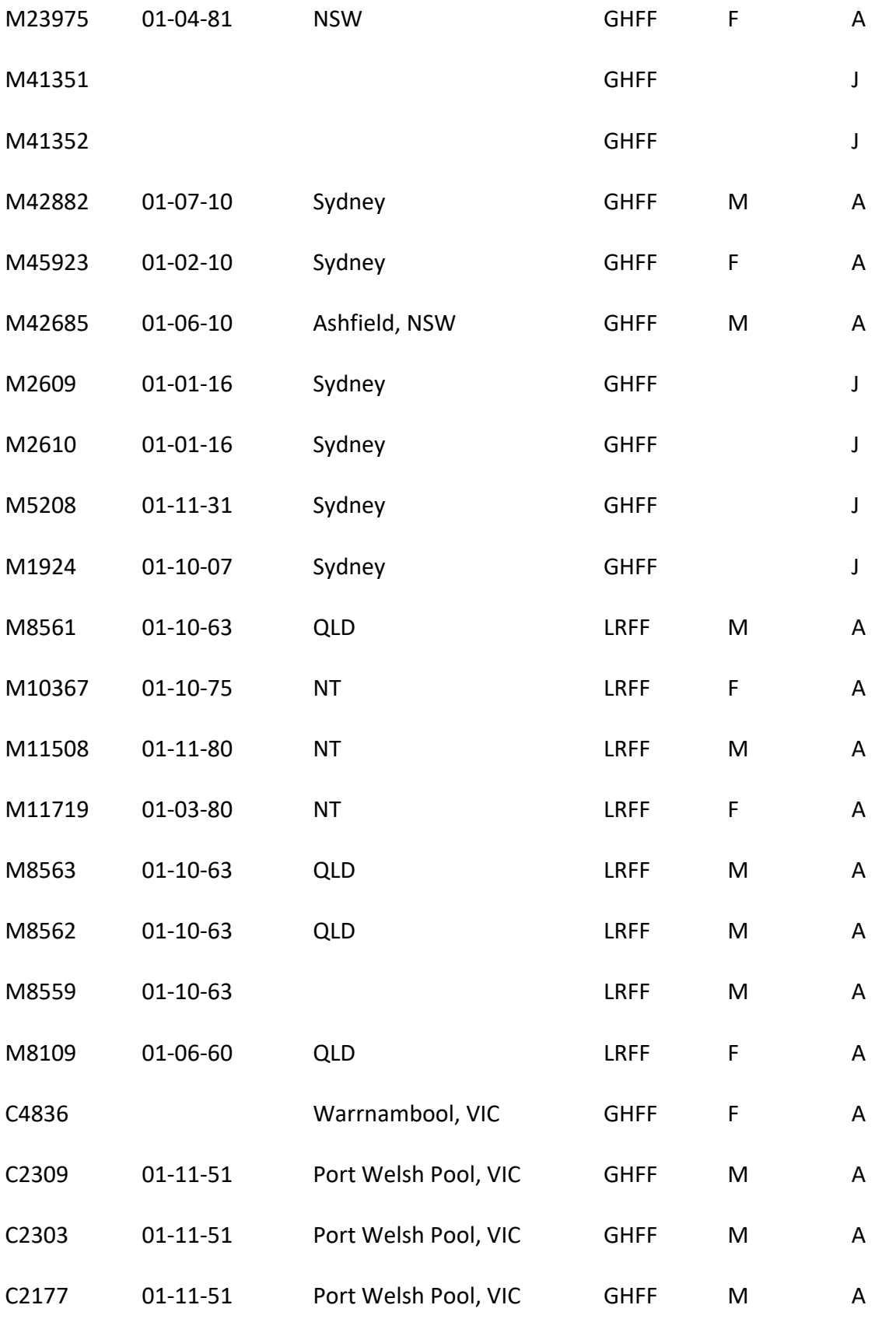

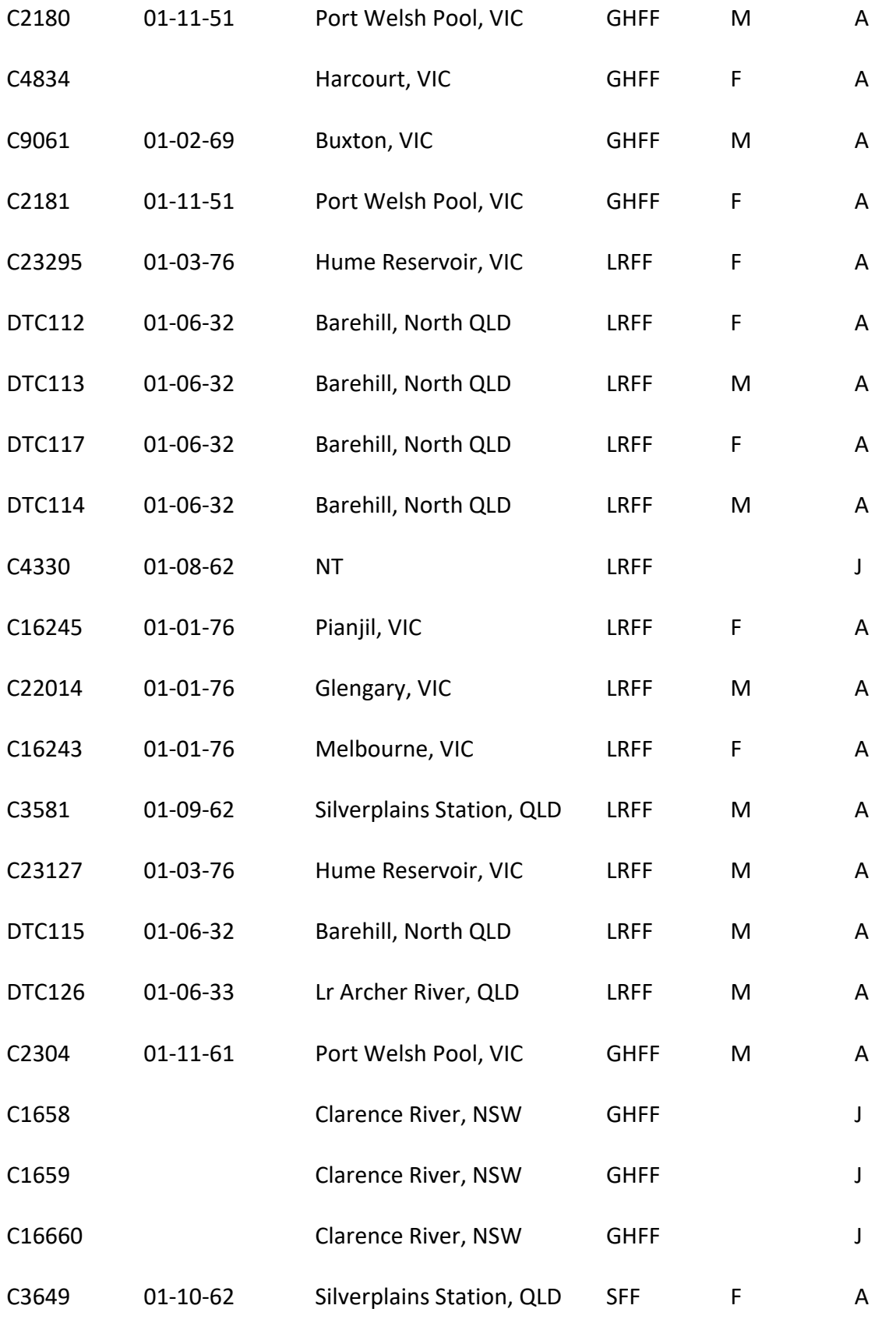

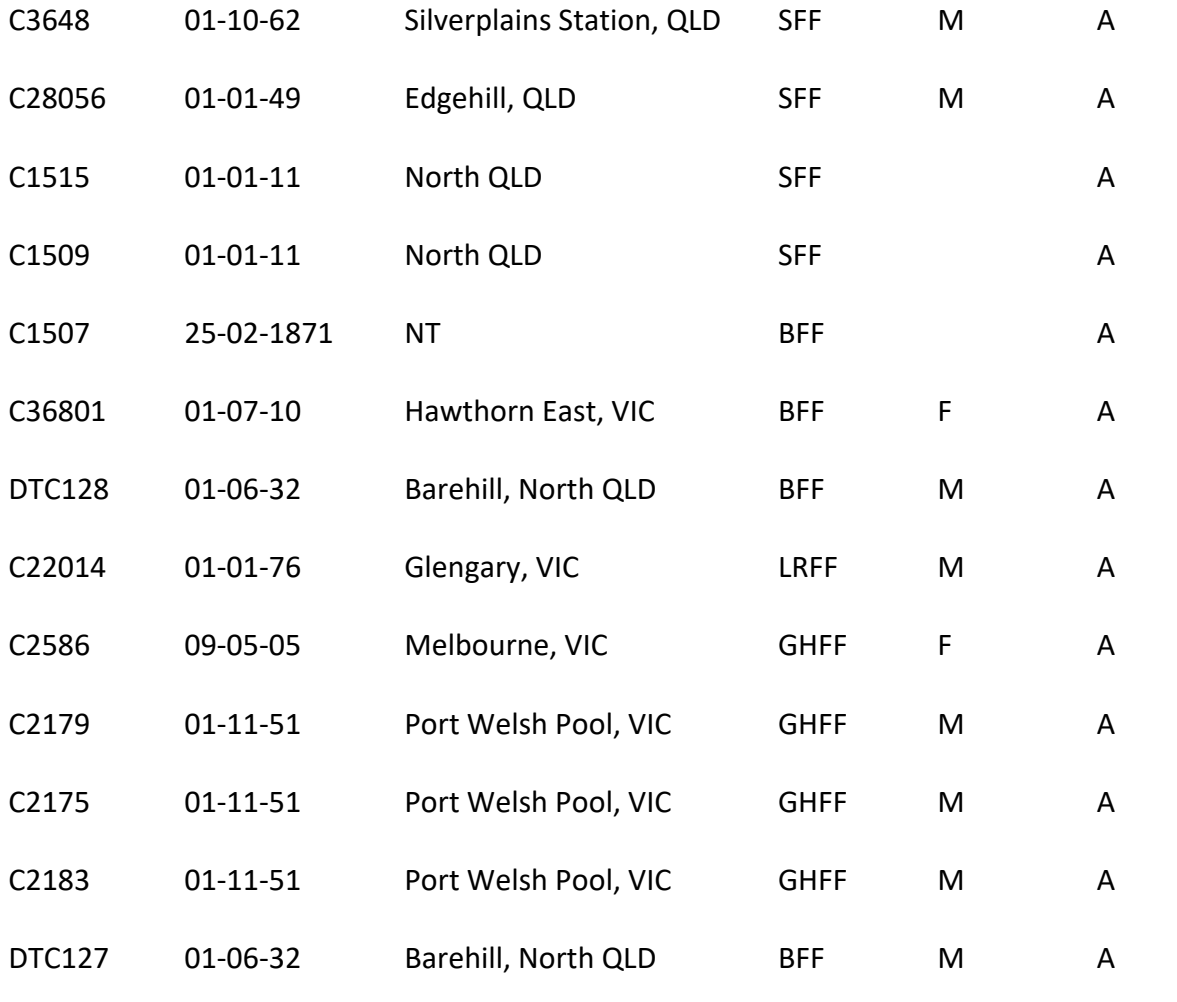

NSW, New South Wales; VIC, Victoria; QLD, Queensland

BFF, *P. alecto*; GHFF, *P. poliocephalus*; LRFF, *P. scapulatus;* SFF, *P. conspicillatus*

M, Male; F, Female

A, Adult; J, Juvenile

#### **S2. R script to calculate total solar reflectance**

We used a custom R script based on the Fortran program created by Warren Porter and James

Jaeger (2004) to convert the measured solar reflectance values to solar reflectivity. This was

done by calculating the weighted average across 37 bandwidths between 260-2600nm. Below

is the R code used:

### R Script for converting solar reflectance values into total solar reflectivity ### Last script update by Himali Ratnayake 20-05-2020 # The following script is based on a Fortran program by James Jaeger and Warren Porter [2004] # This program computes the weighted mean of the reflectance for the entire spectrum 290-2600 nm using 37 bandwidths. # Summary output includes five regions within the spectrum: UV, 2 visible regions and 2 IR regions. # The data are the median of the reflectances i.e. the midpoint of each of the 37 intervals. #read in output file of the spectrophotometer input**<-**read.csv**(**"D:/Documents/furscans.csv"**)** tail**(**input**)** nreadings**<-**ncol**(**input**)-**1 # first column is wavelengths wavelengths**<-**c**(**305,335,375,425,475,525,575,625,675,725,775,825,875, 925,975,1025,1075,1125,1175,1225,1275,1325,1375,1425,1475,1525, 1575,1650,1750,1850,1950,2050,2150,2250,2350,2450,2550**)** # These are the mid-points of each band wavlengths\_St\_End**<** c**(**300,320,355,400,450,500,550,600,650,700,750,800,850,900,950,1000,1050,1100, 1150, 1200,1250,1300,1350,1400,1450,1500,1550,1612.5,1700,1800,1900,2000,2100,2200, 2300, 2400,2500,2550**)** # Start/End values of each wavelength section row\_st\_End**<** c**(**1,41,118,217,329,443,557,674,792,912,1033,1157,1283,1411,1541,1674,1694,171 5,1735,1756,1777, 1797,1818,1839,1860,1881,1902,1928,1965,2007,2049,2091,2091,2091,2091,2091,20 91,2137**)** check\_rows**<-**cbind**(**wavlengths\_St\_End,input**[**c**(**row\_st\_End**)**,1**])**

plot**(**check\_rows**)** # Note that these won't be exact becasue spec only measures particular wavelengths

```
for(i in 1:nreadings){
   Refs<-input[,(i+1)] # read the data for that column
   names<-colnames(input)
   names<-names[-1]
   R<-list()
   R[1]<-mean(Refs[1:40])
   R[2]<-mean(Refs[41:117])
   R[3]<-mean(Refs[118:216])
   R[4]<-mean(Refs[217:328])
   R[5]<-mean(Refs[329:442])
   R[6]<-mean(Refs[443:556])
   R[7]<-mean(Refs[557:673])
   R[8]<-mean(Refs[674:791])
   R[9]<-mean(Refs[792:911])
   R[10]<-mean(Refs[912:1032])
   R[11]<-mean(Refs[1033:1156])
   R[12]<-mean(Refs[1157:1282])
   R[13]<-mean(Refs[1283:1410])
   R[14]<-mean(Refs[1411:1540])
   R[15]<-mean(Refs[1541:1673])
   R[16]<-mean(Refs[1674:1693],na.rm=TRUE)
   R[17]<-mean(Refs[1694:1714])
   R[18]<-mean(Refs[1715:1734])
   R[19]<-mean(Refs[1735:1755])
   R[20]<-mean(Refs[1756:1776])
   R[21]<-mean(Refs[1777:1796])
   R[22]<-mean(Refs[1797:1817])
   R[23]<-mean(Refs[1818:1838])
   R[24]<-mean(Refs[1839:1859])
   R[25]<-mean(Refs[1860:1880])
   R[26]<-mean(Refs[1881:1901])
   R[27]<-mean(Refs[1902:1927])
   R[28]<-mean(Refs[1928:1964])
   R[29]<-mean(Refs[1965:2006])
   R[30]<-mean(Refs[2007:2048])
   R[31]<-mean(Refs[2049:2090])
   R[32]<-mean(Refs[2091:2137])
   R[33]<-mean(Refs[2091:2137])
   R[34]<-mean(Refs[2091:2137])
   R[35]<-mean(Refs[2091:2137])
   R[36]<-mean(Refs[2091:2137])
   R[37]<-mean(Refs[2091:2137])
   R<-unlist(R)
   R[1]<-R[1] * 0.36
   R[2]<-R[2] * 1.92
   R[3]<-R[3] * 3.02
   R[4]<-R[4] * 5.23
   R[5]<-R[5] * 6.95
   R[6]<-R[6] * 6.86
   R[7]<-R[7] * 6.72
```

```
 R[9]<-R[9] * 6.11
   R[10]<-R[10] * 5.68
   R[11]<-R[11] * 5.19
   R[12]<-R[12] * 4.67
   R[13]<-R[13] * 3.89
   R[14]<-R[14] * 3.24
   R[15]<-R[15] * 3.24
   R[16]<-R[16] * 3.14
   R[17]<-R[17] * 2.88
   R[18]<-R[18] * 2.10
   R[19]<-R[19] * 2.09
   R[20]<-R[20] * 1.99
   R[21]<-R[21] * 1.81
   R[22]<-R[22] * 1.41
   R[23]<-R[23] * 1.12
   R[24]<-R[24] * 1.31
   R[25]<-R[25] * 1.02
   R[26]<-R[26] * 1.18
   R[27]<-R[27] * 1.21
   R[28]<-R[28] * 2.20
   R[29]<-R[29] * 1.65
   R[30]<-R[30] * 0.66
   R[31]<-R[31] * 0.87
   R[32]<-R[32] * 0.77
   R[33]<-R[33] * 0.77
   R[34]<-R[34] * 0.72
   R[35]<-R[35] * 0.64
   R[36]<-R[36] * 0.49
   R[37]<-R[37] * 0.44
   T1<-R[1] + R[2] + R[3]
   T2<-R[4] + R[5]
   T3<-R[6] + R[7] + R[8] + R[9]
   T4<-sum(R[10:24])
   T5<-sum(R[25:37])
   Tot<-T1 + T2 + T3 + T4 + T5
   T1<-T1/5.3
   T2<-T2/12.18
   T3<-T3/26.14
   T4<-T4/43.76
   T5<-T5/12.62
   Tot<-Tot/100.0
  Out<-c(T1,T2,T3,T4,T5,Tot)
   if(i ==1){
     # first sample, create output file
     TSolarRef<-Out
   }else{
     TSolarRef<-rbind(TSolarRef,Out)
   }
}
colnames(TSolarRef)<-c("UV", "VIS1","VIS2","IR1","IR2","Total")
rownames(TSolarRef)<-names
```
R**[**8**]<-**R**[**8**] \*** 6.45

write.csv**(**TSolarRef,"TotalSolarRef.csv"**)** #output file containing mean solar reflectances for each region in the spectrum extracted

#### **S3. Model selection processes**

We used the backward stepwise model selection method where we started with the full model containing all the predictor terms, and then excluded a predictor term one at a time and tested whether the reduced model was significantly different to the model that included the removed predictor term using the 'anova' function of the 'lmerTest' package on R. At each step, if the reduced model was significantly different to its counterpart that meant the removed term had a significant influence on the response and therefore was retained. However, if the reduced model was not significantly different that meant that the removed term did not significantly influence the response and thus was removed from the model. Once all the predictor terms were evaluated for their influence on the response, we included interactions of these chosen predictor terms and used the same method above to test for the significance of the influence of the interaction terms. The model with interactions was chosen as the final model if it was significantly different to the model that did not contain interactions, and if there was no significant difference between these two models the model without interactions was chosen as the final model.

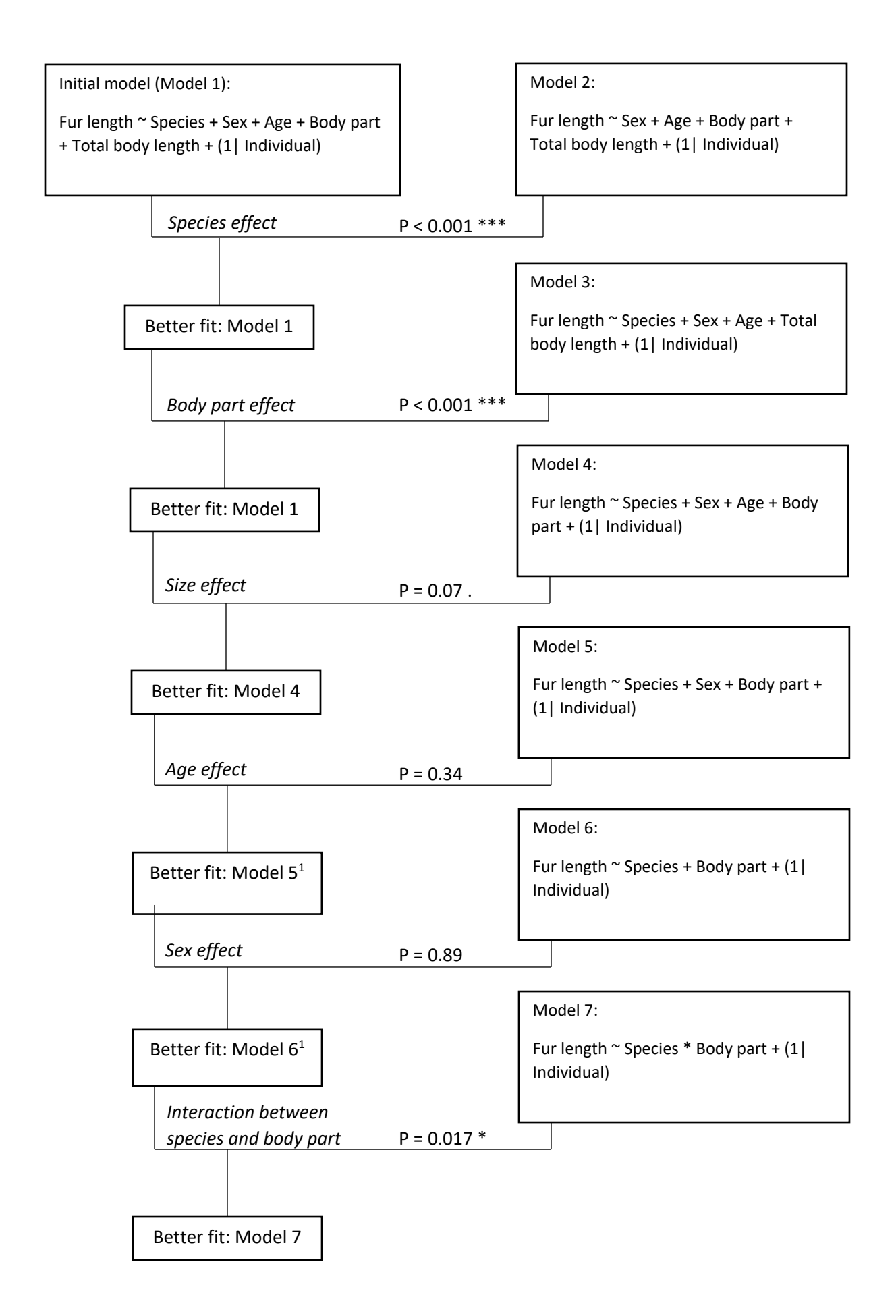

Fig. S1. Fur length model selection process. The sample sizes of Model  $5<sup>1</sup>$  and Model 6 are smaller than Model 5 and Model  $6<sup>1</sup>$ , respectively, because the sex of all individuals were not reported. The P value denotes the significance of the difference between the two models compared using an ANOVA test.

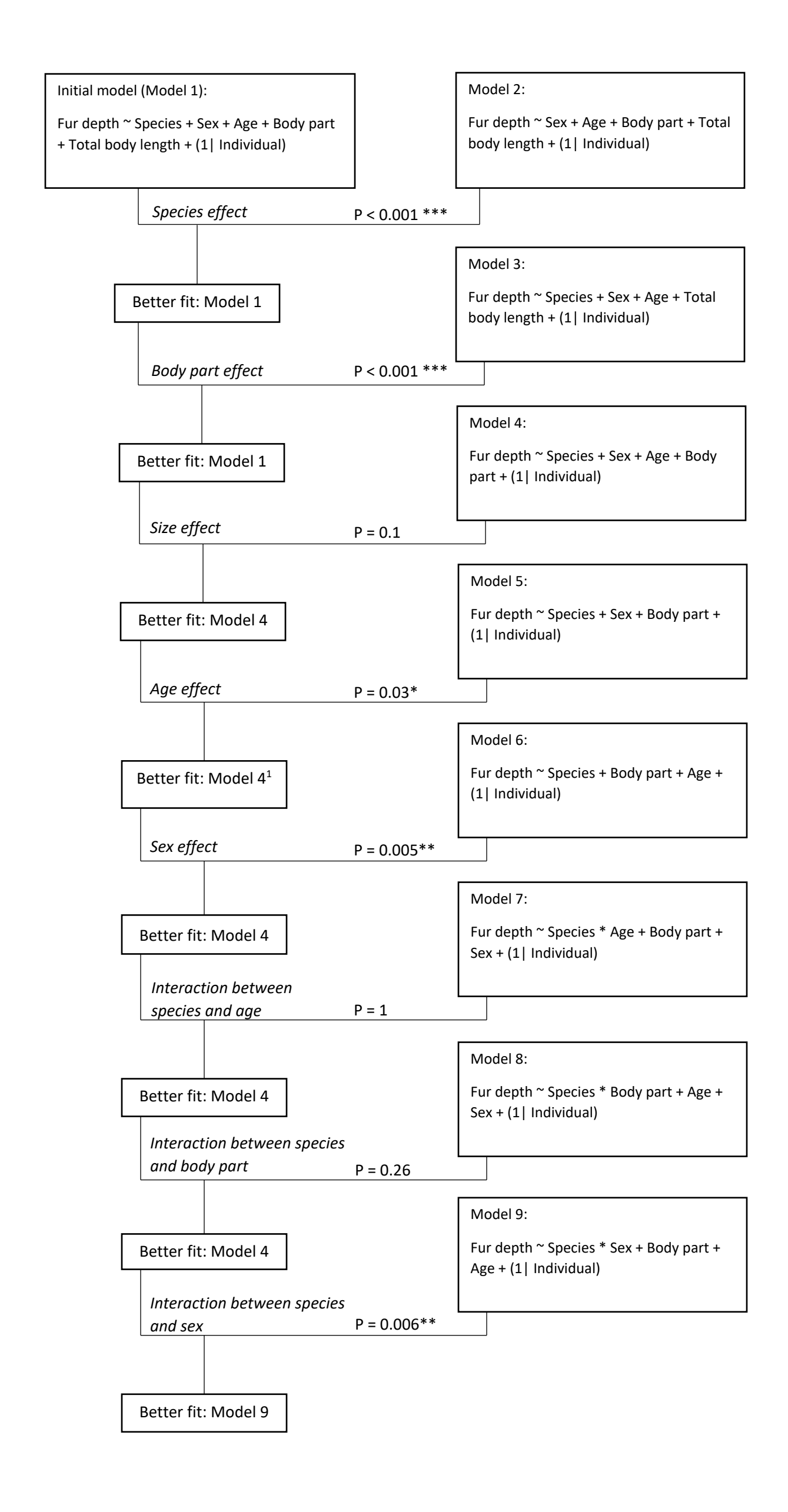

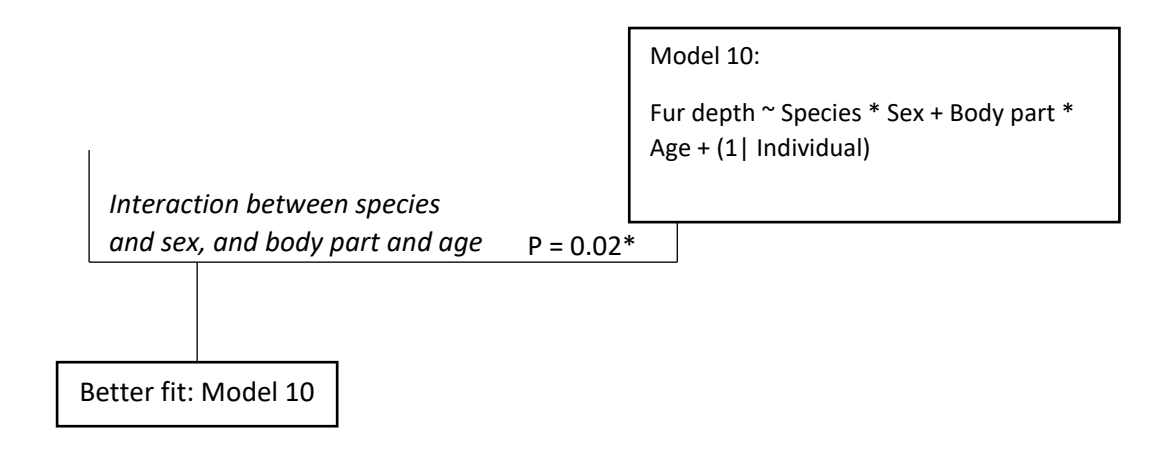

Fig. S2. Fur depth model selection process. The sample size of Model  $4^1$  is smaller than Model 4 because the sex of all individuals were not reported. The P value denotes the significance of the difference between the two models compared using an ANOVA test.

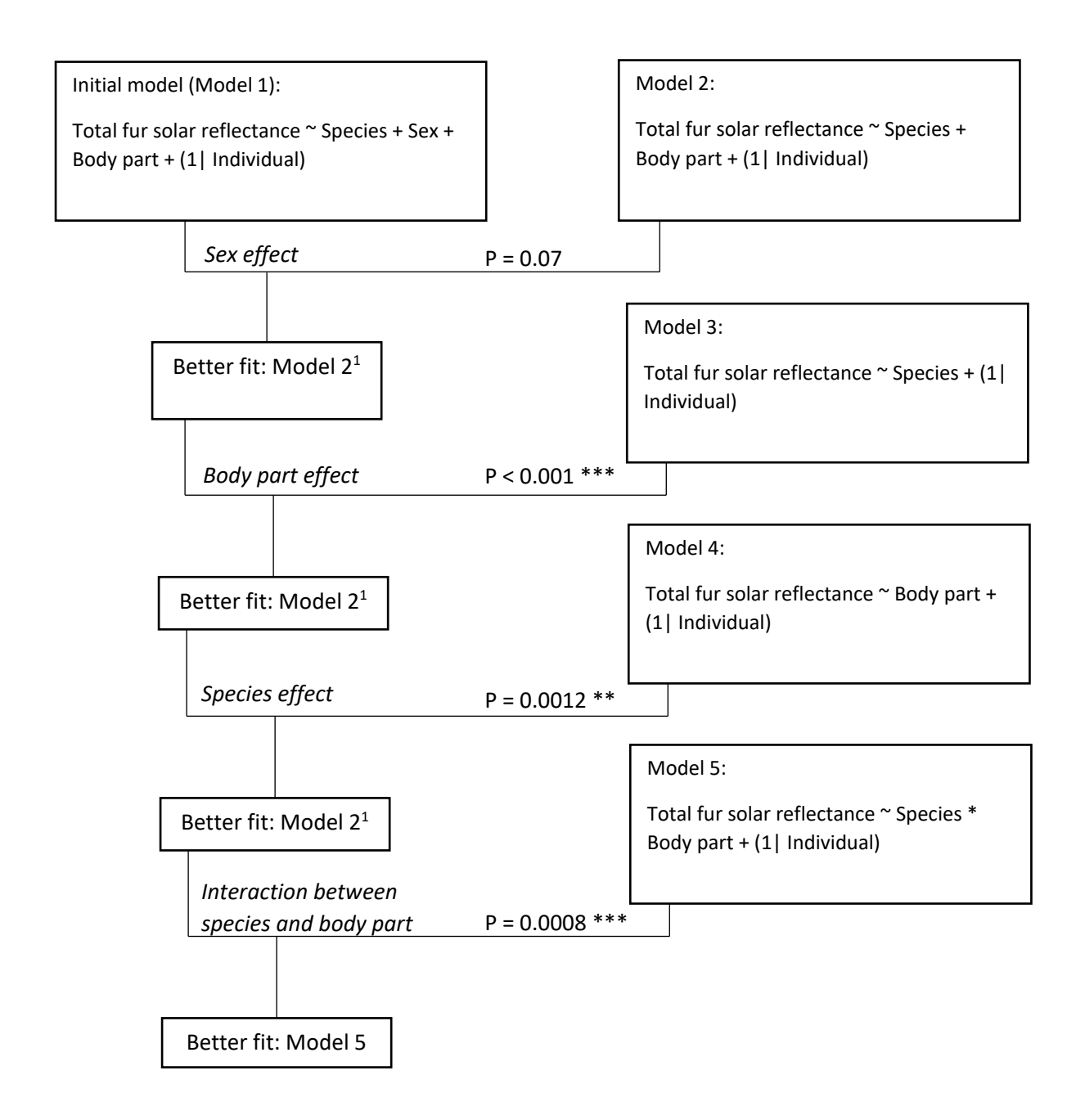

Fig. S3. Fur solar reflectivity model selection process. The sample size of Model  $2<sup>1</sup>$  is smaller than Model 2 because the sex of all individuals was not reported. The P value denotes the significance of the difference between the two models compared using an ANOVA test.

#### **S4. Model linearity using residual plots for the generalized mixed models of fur length, fur**

### **depth, and fur solar reflectance**

Visual inspection of residual plots did not reveal any obvious deviations from homoscedasticity or normality.

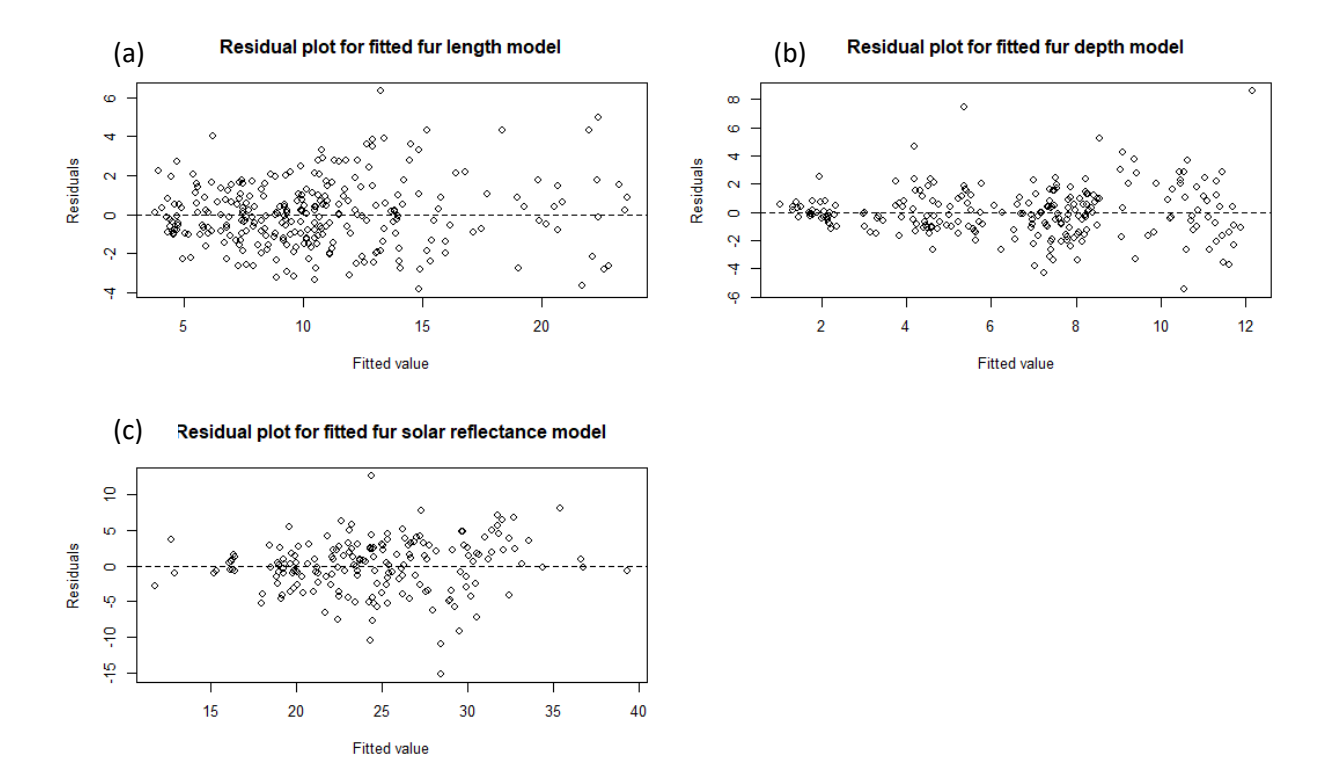

Fig. S4. Residual plots of (a) fur length generalized linear mixed model (GLMM), (b) fur depth GLMM, and (c) fur solar reflectivity GLMM

# **S5. Post hoc analyses of the generalized linear mixed effects models for fur length, fur depth, and fur solar reflectivity**

Table S5. Detailed results of the post hoc analyses of the three generalized linear mixed effects models for fur length, fur depth, and fur solar reflectivity.

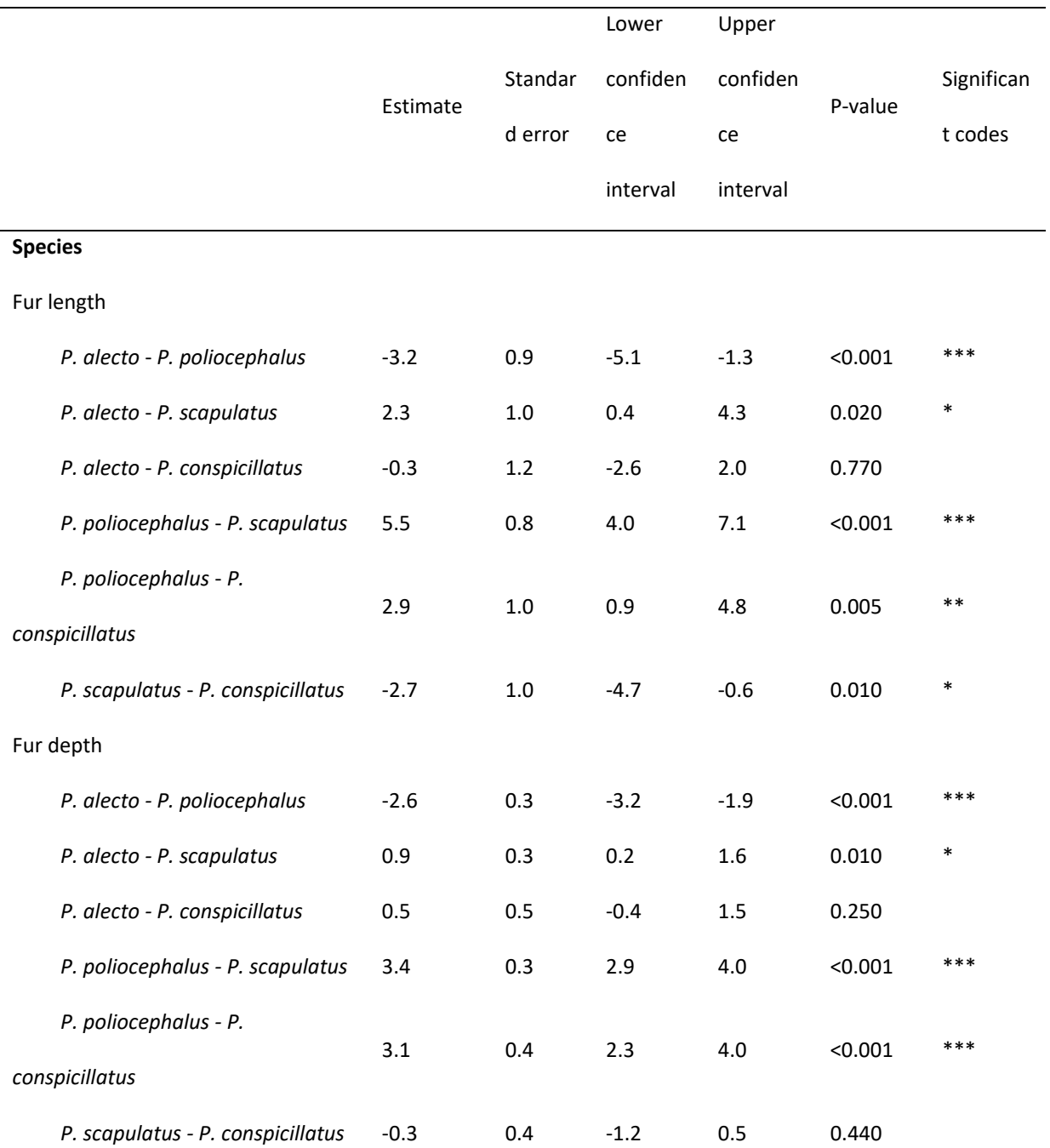

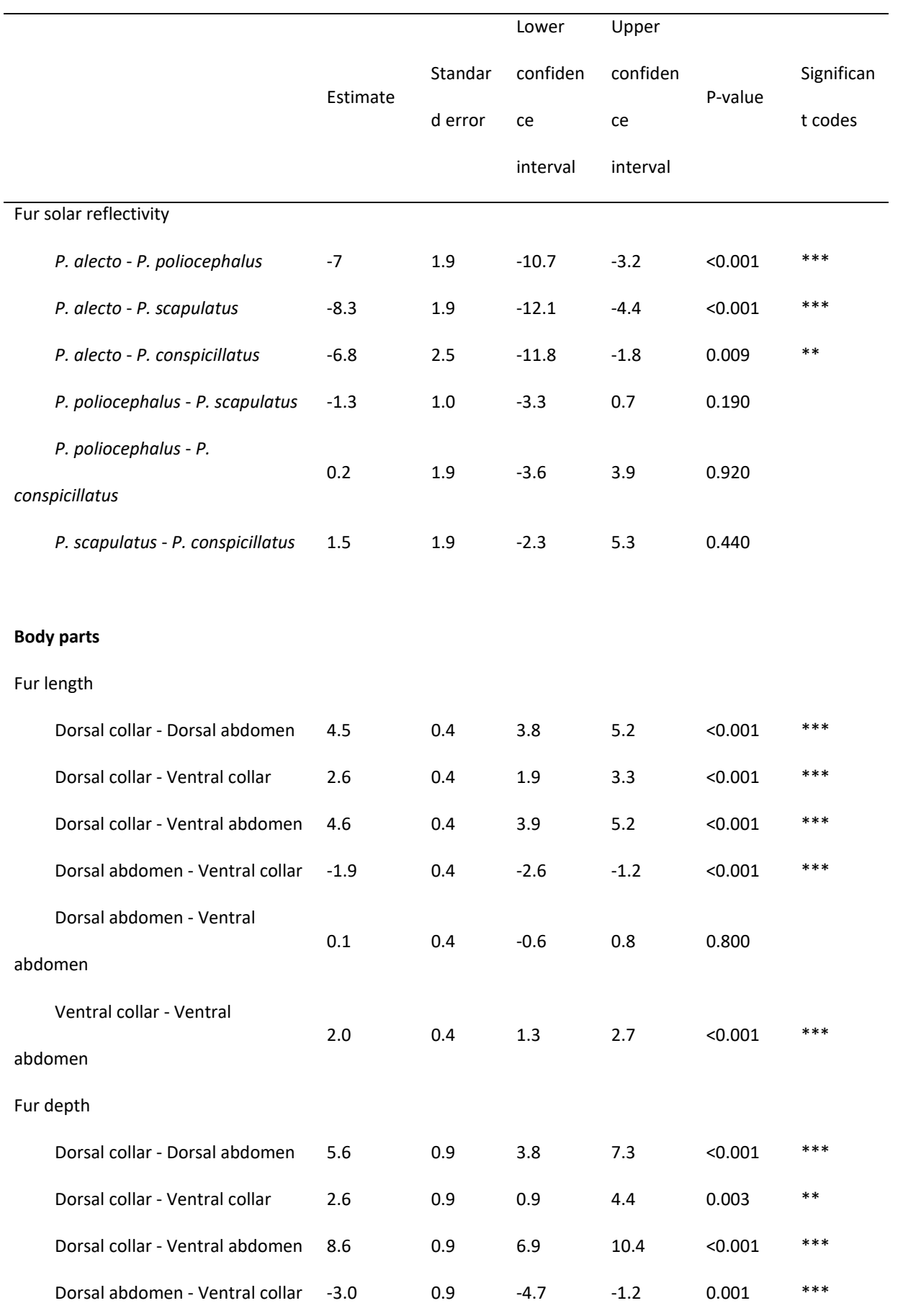

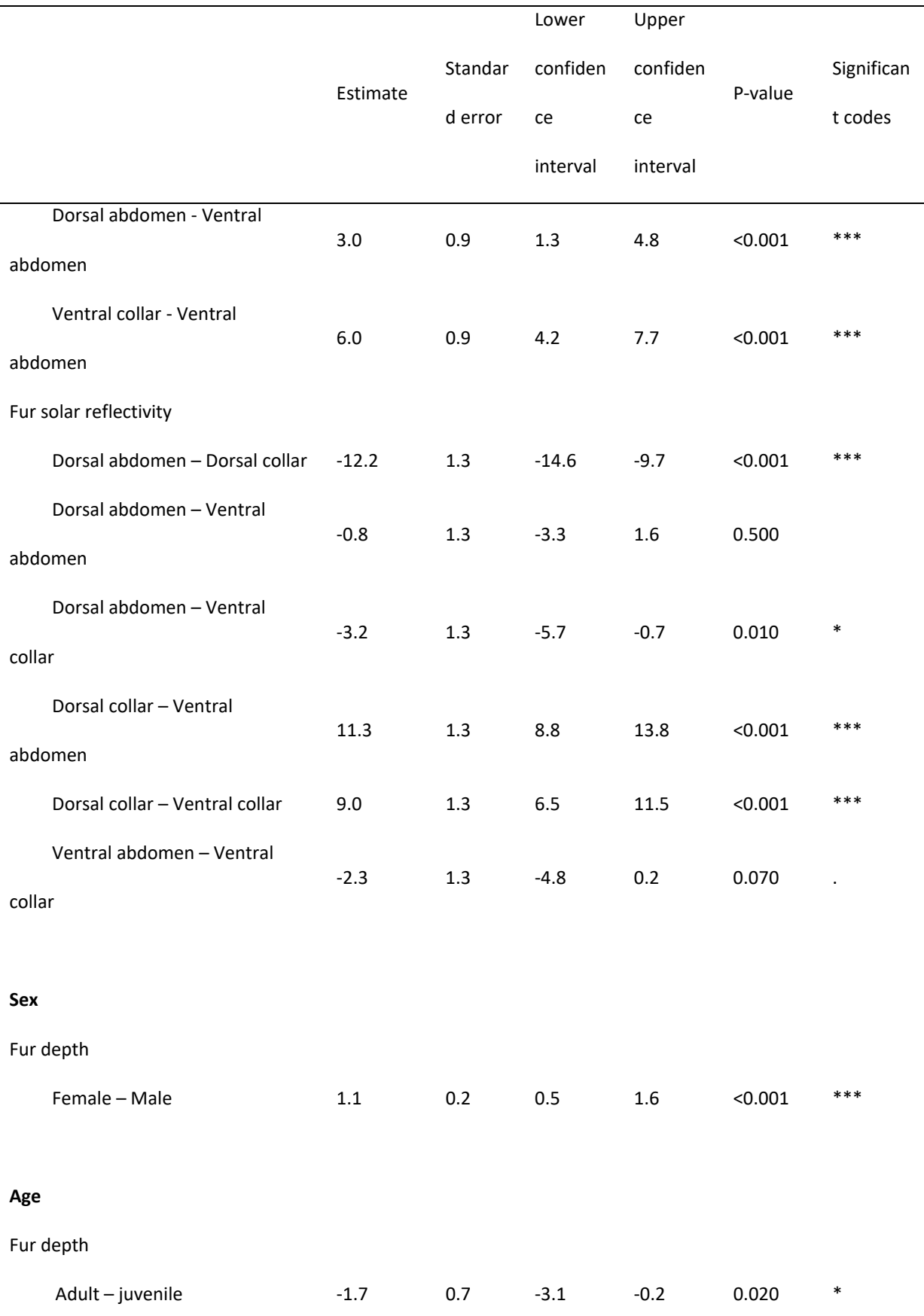

Significant codes – "\*\*\*" denotes P < 0.001; "\*\*" denotes P < 0.01; "\*" denotes P < 0.05; "." denotes P < 0.1;

and no code denotes P > 0.1

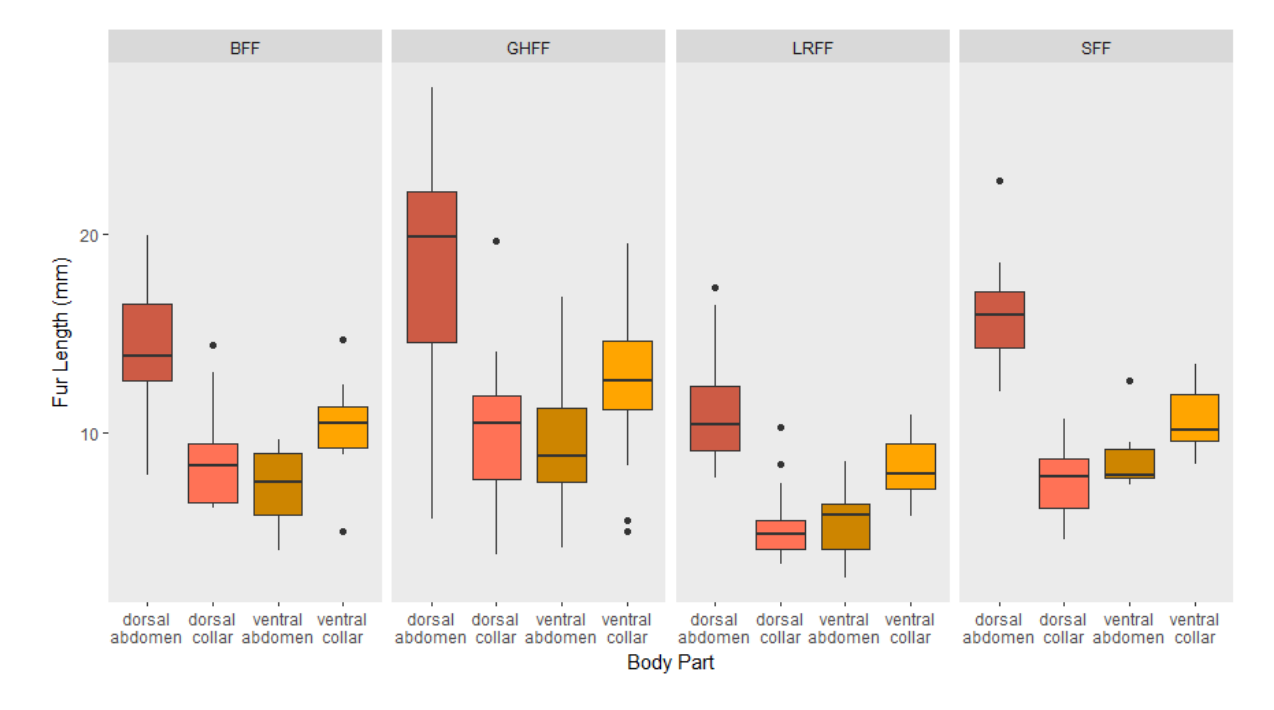

Figure S5. Detailed boxplots depicting fur lengths of the four mainland Australian flyingfoxes in the separate body parts. The values in the boxplots represent the median and interquartile range of the distributions of the data. The black dots represent the outliers. BFF, *P. alecto*; GHFF, *P. poliocephalus*; LRFF, *P. scapulatus;* SFF, *P. conspicillatus*

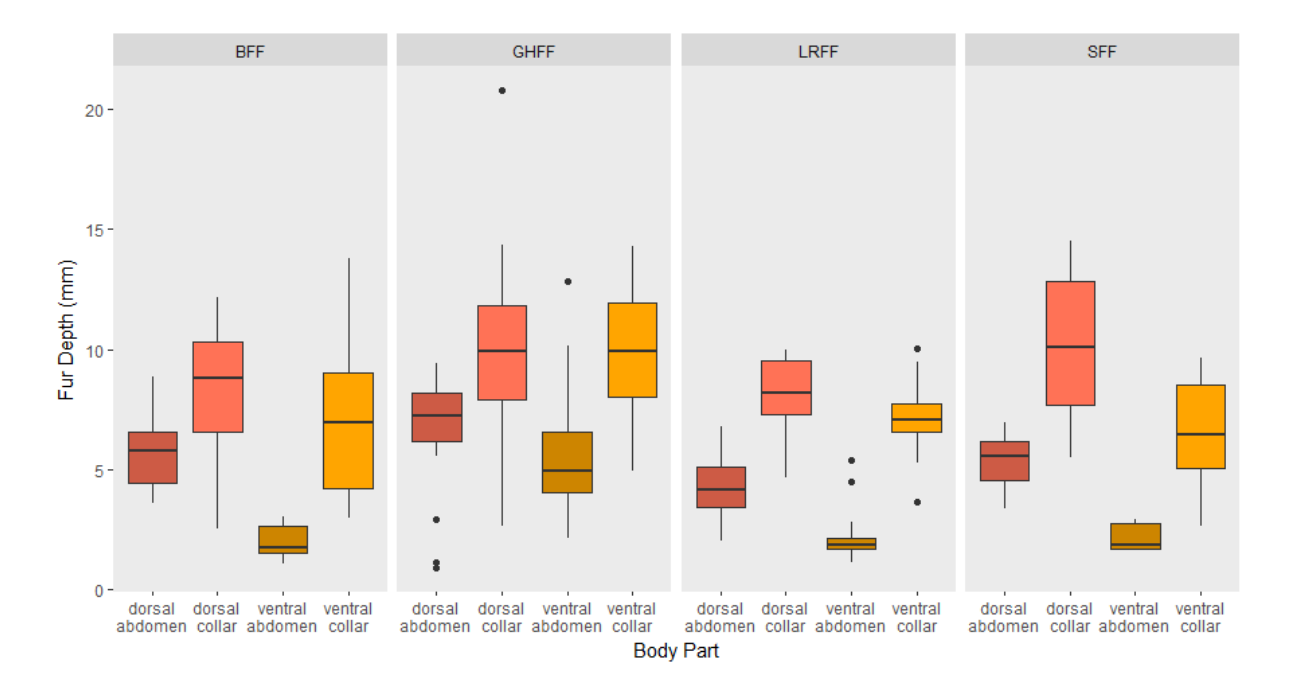

Figure S6. Detailed boxplots depicting fur depths of the four mainland Australian flying-foxes in the separate body parts. The values in the boxplots represent the median and interquartile range of the distributions of the data. The black dots represent the outliers. BFF, *P. alecto*; GHFF, *P. poliocephalus*; LRFF, *P. scapulatus;* SFF, *P. conspicillatus*

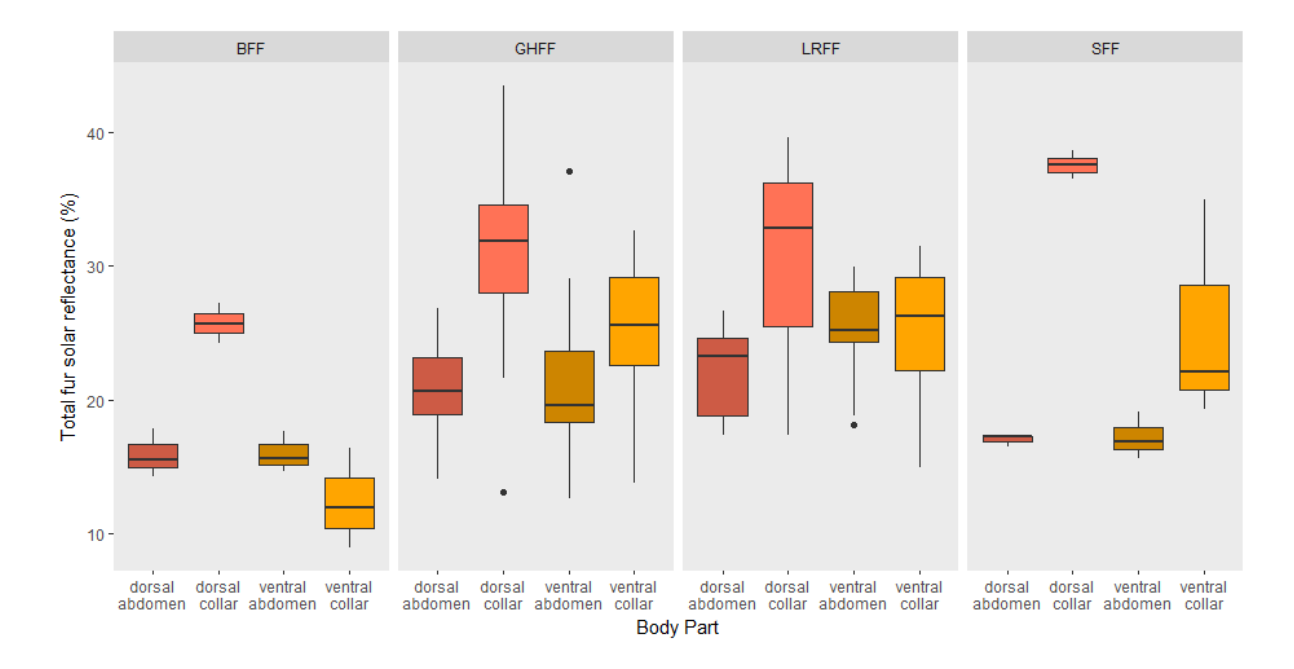

Figure S7. Detailed boxplots depicting total fur solar reflectances of the four mainland Australian flying-foxes in the separate body parts. The values in the boxplots represent the median and interquartile range of the distributions of the data. The black dots represent the outliers. BFF, *P. alecto*; GHFF, *P. poliocephalus*; LRFF, *P. scapulatus;* SFF, *P. conspicillatus*

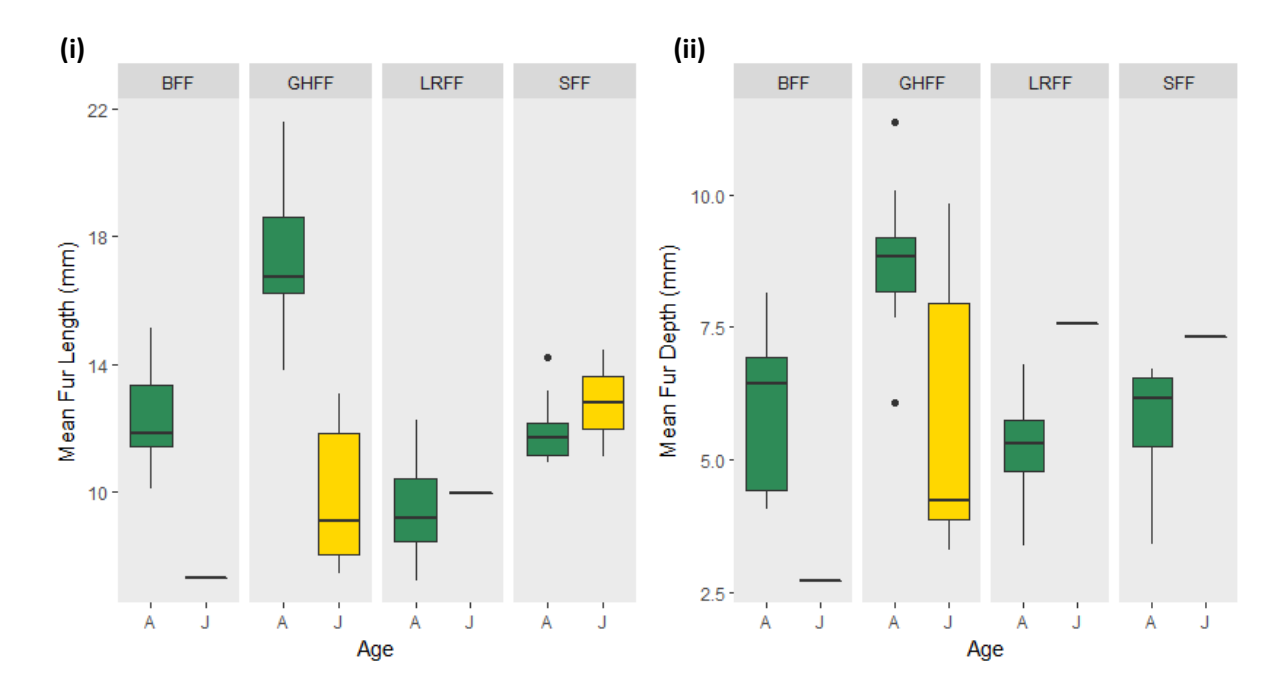

Figure S8. Detailed boxplots depicting (i) fur lengths and (ii) fur depths of the four mainland Australian flying-foxes for adults (A) and juveniles (J). The values in the boxplots represent the median and interquartile range of the distributions of the data. The black dots represent the outliers. BFF, *P. alecto*; GHFF, *P. poliocephalus*; LRFF, *P. scapulatus;* SFF, *P. conspicillatus*

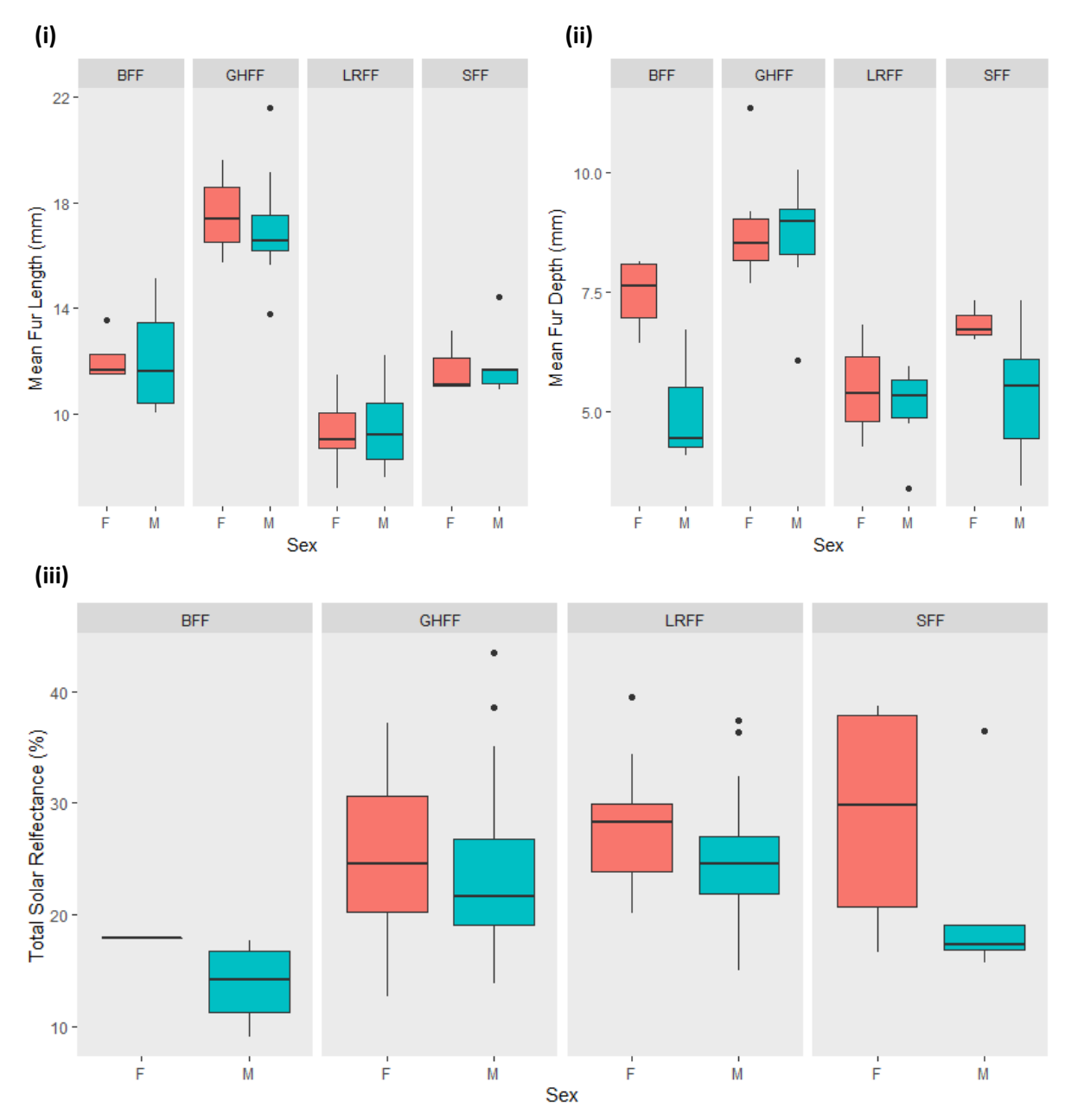

Figure S9. Detailed boxplots depicting (i) fur lengths, (ii) fur depths, and (iii) total fur solar reflectance of the four mainland Australian flying-foxes for males (M) and females (F). The values in the boxplots represent the median and interquartile range of the distributions of the data. BFF, *P. alecto*; GHFF, *P. poliocephalus*; LRFF, *P. scapulatus;* SFF, *P. conspicillatus*